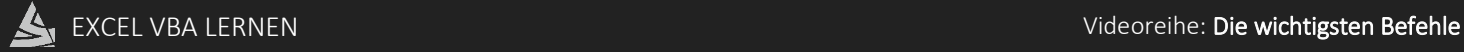

• Die gängigsten Logischen Operatoren

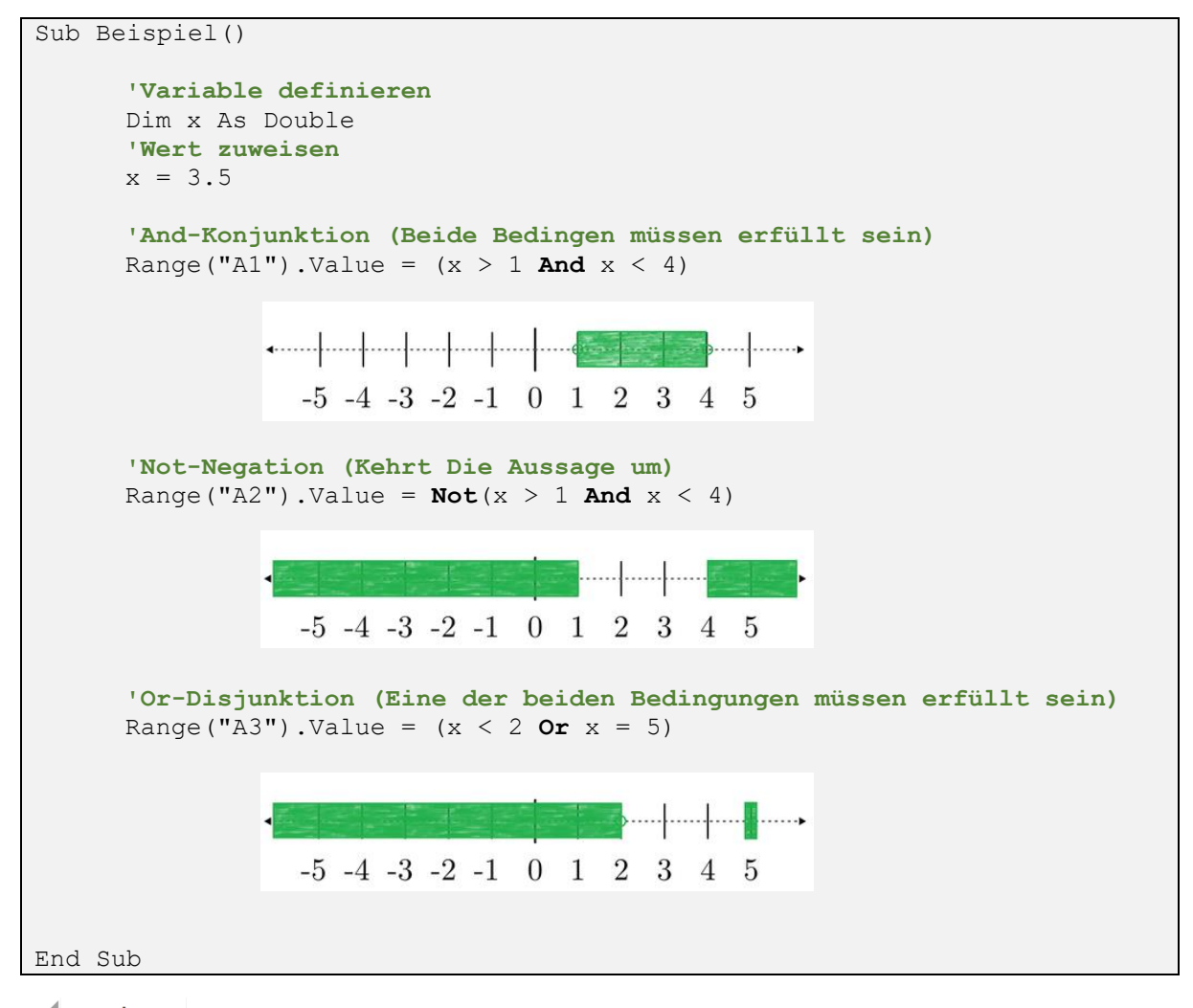

- $\angle$  $\overline{A}$
- $\mathbf{1}$ **WAHR**
- $\overline{2}$ **FALSCH**
- $\overline{3}$ **FALSCH**

• Weitere Logische Operatoren

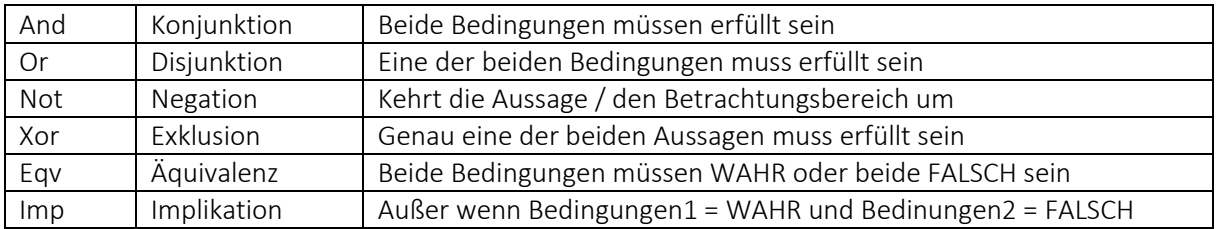